### Министерство науки и высшего образования РФ Федеральное государственное автономное образовательное учреждение высшего образования «СИБИРСКИЙ ФЕДЕРАЛЬНЫЙ УНИВЕРСИТЕТ» **РАБОЧАЯ ПРОГРАММА ДИСЦИПЛИНЫ (МОДУЛЯ)**

### Б1.В.01 Графика CAD-сред

наименование дисциплины (модуля) в соответствии с учебным планом

Направление подготовки / специальность

Направленность (профиль)

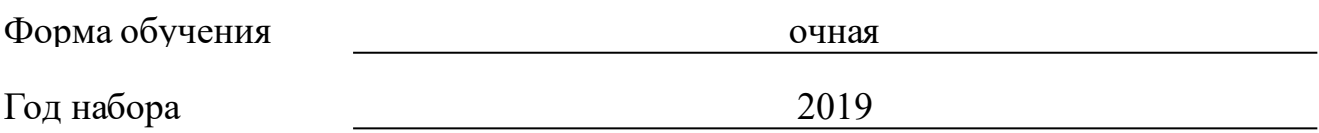

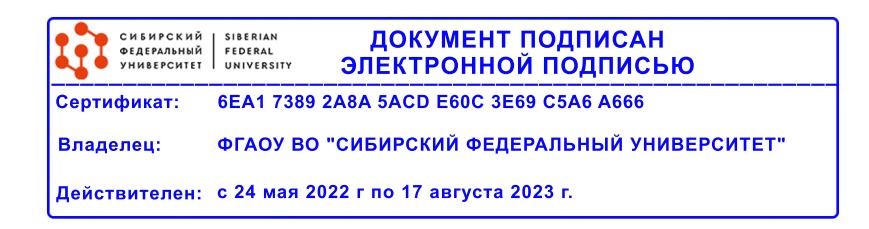

## **РАБОЧАЯ ПРОГРАММА ДИСЦИПЛИНЫ (МОДУЛЯ)**

Программу составили

Ст. преподаватель, Суровцев А.В.

должность, инициалы, фамилия

#### **1 Цели и задачи изучения дисциплины**

#### **1.1 Цель преподавания дисциплины**

Цель дисциплины «Графика CAD-сред» - научить технологии твердотельного параметрического моделирования деталей и сборок с анализом автоматического решения задач начертательной геометрии и выполнения по моделям конструкторской документации, отвечающих всем требованиям ЕСКД, в различных CAD-средах.

#### **1.2 Задачи изучения дисциплины**

Основные задачи дисциплины:

• изучить современные информационные технологии проектирования, компьютерного моделирования конкурентоспособной продукции машино-строения;

• изучитьэлектронное моделирование элементов машин и выполнение по моделям конструкторской документации в CAD-средах: КОМПАС, SolidWorks,;

• эффективно использовать компьютерные технологии в проектноконструкторской деятельности;

• научиться настраивать и эффективно использовать CAD-среды для решения проектно-конструкторских задач.

#### **1.3 Перечень планируемых результатов обучения по дисциплине (модулю), соотнесенных с планируемыми результатами освоения образовательной программы**

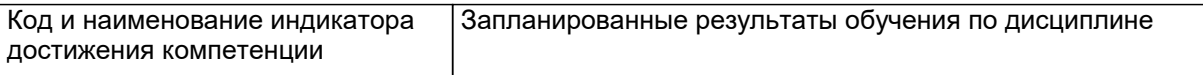

#### **1.4 Особенности реализации дисциплины**

Язык реализации дисциплины: Русский.

Дисциплина (модуль) реализуется без применения ЭО и ДОТ.

# **2. Объем дисциплины (модуля)**

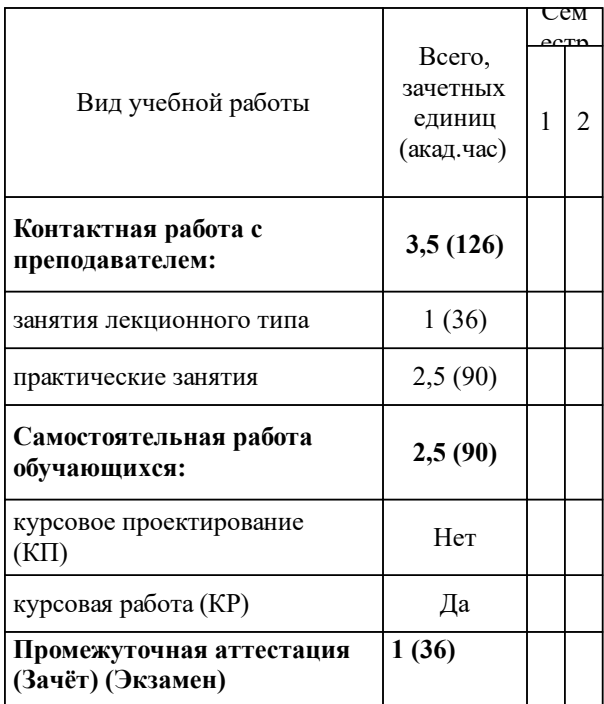

### **3 Содержание дисциплины (модуля)**

### **3.1 Разделы дисциплины и виды занятий (тематический план занятий)**

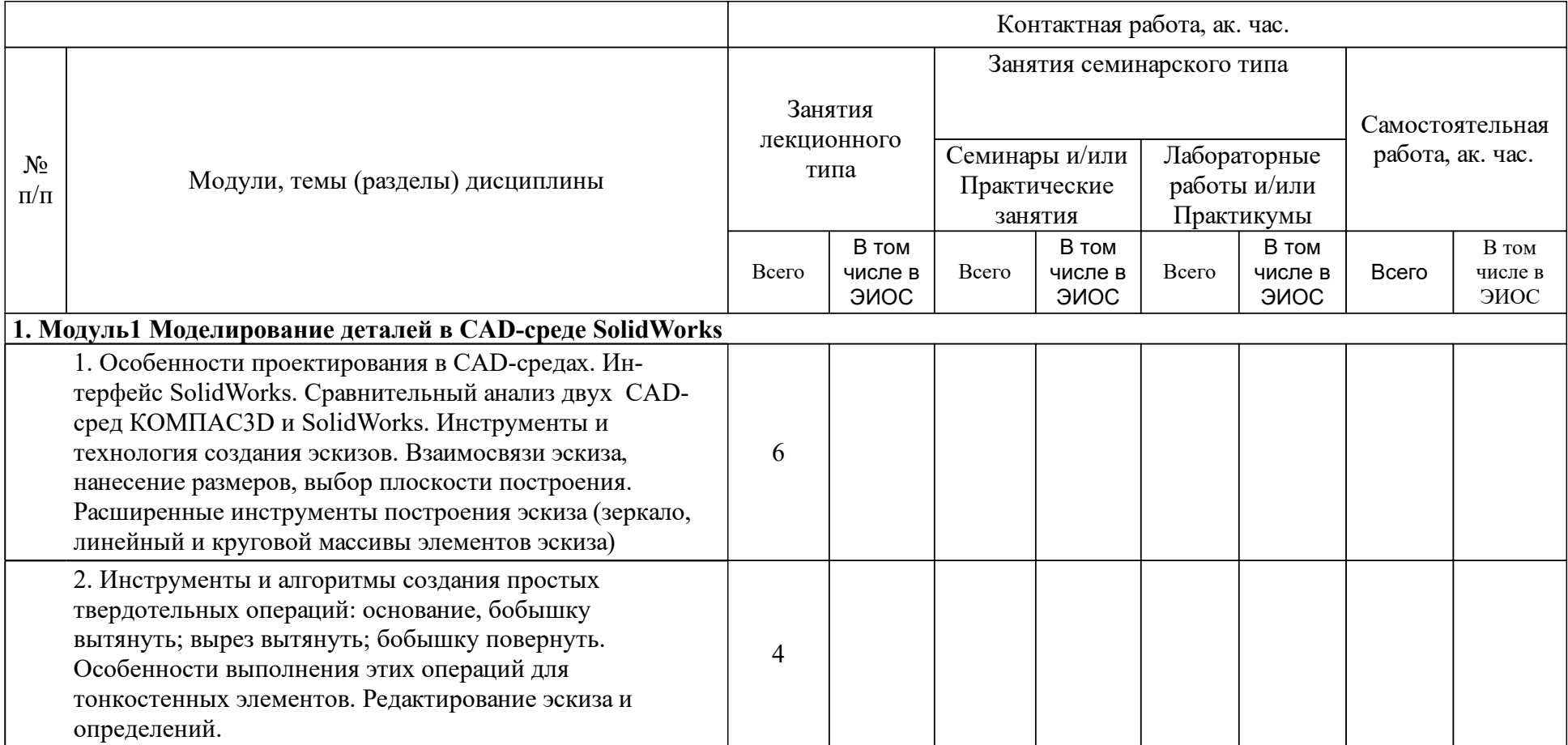

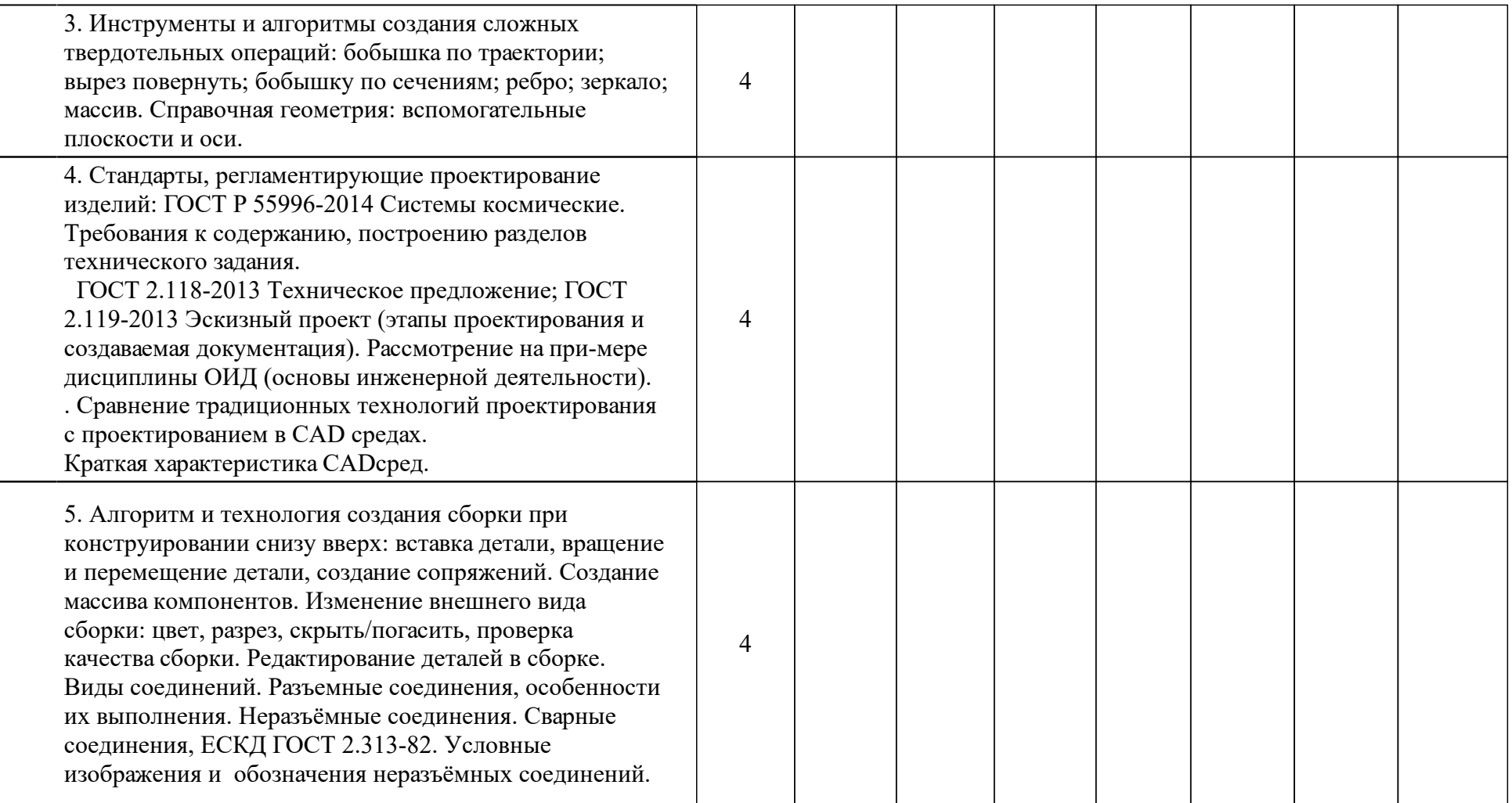

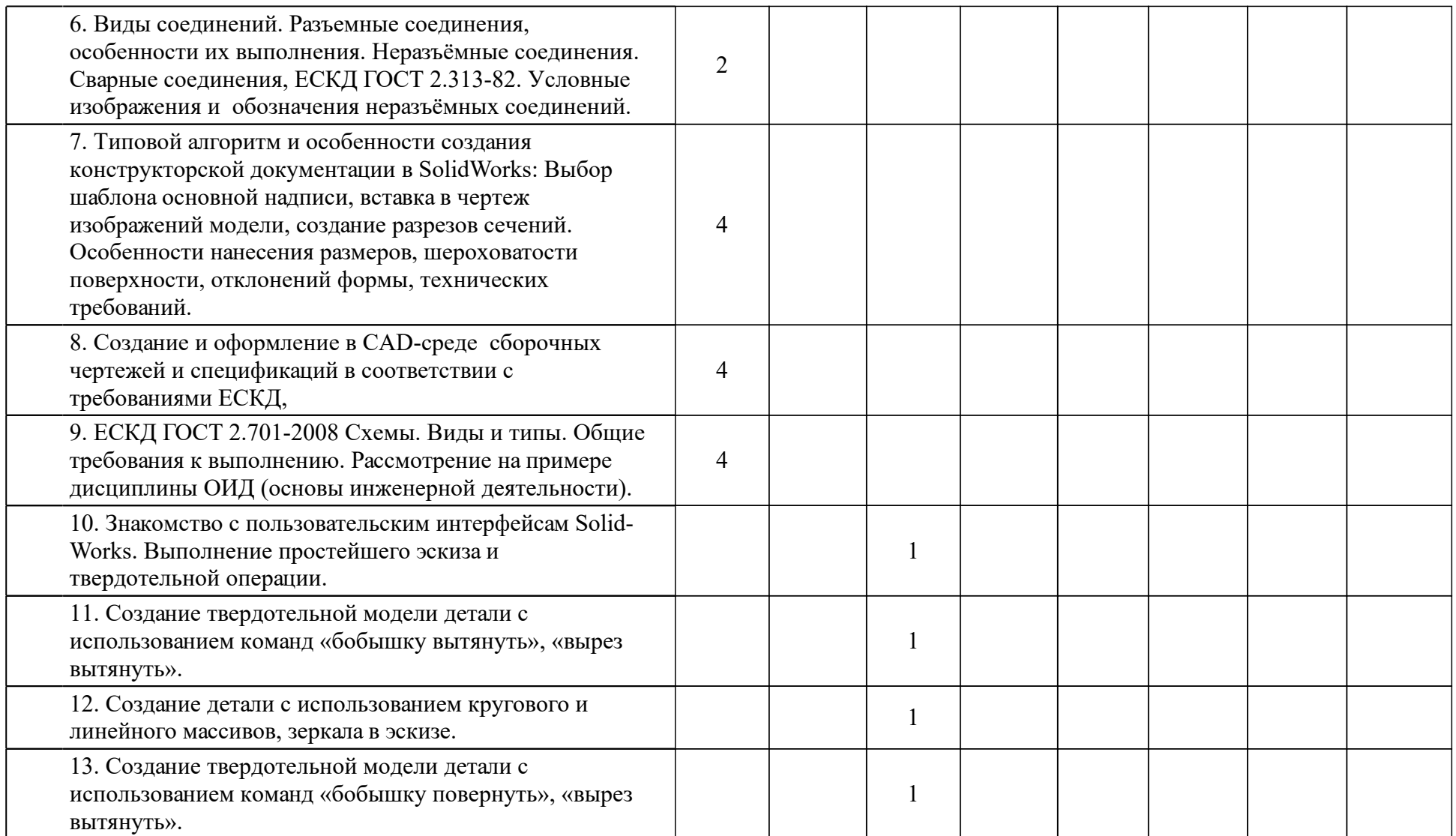

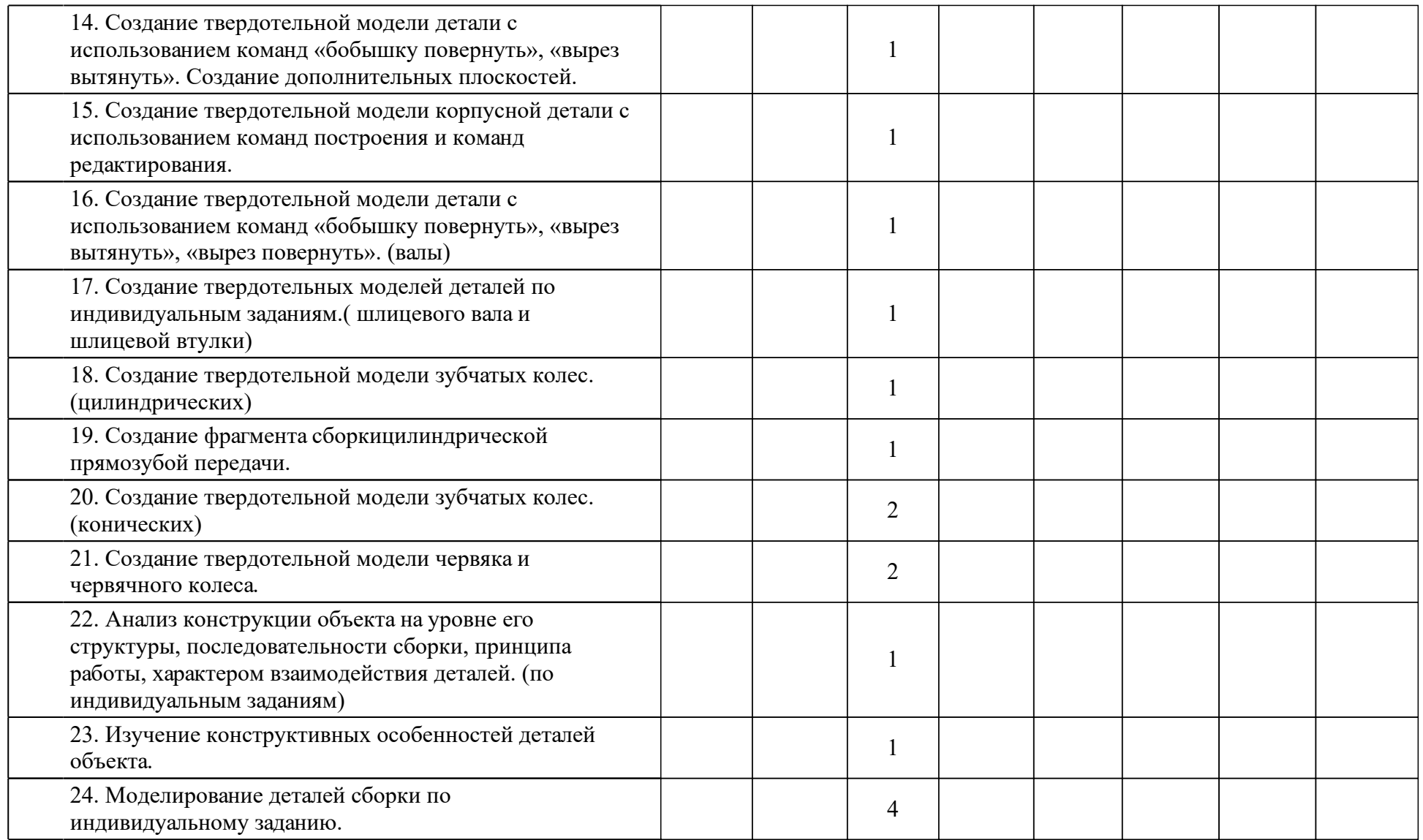

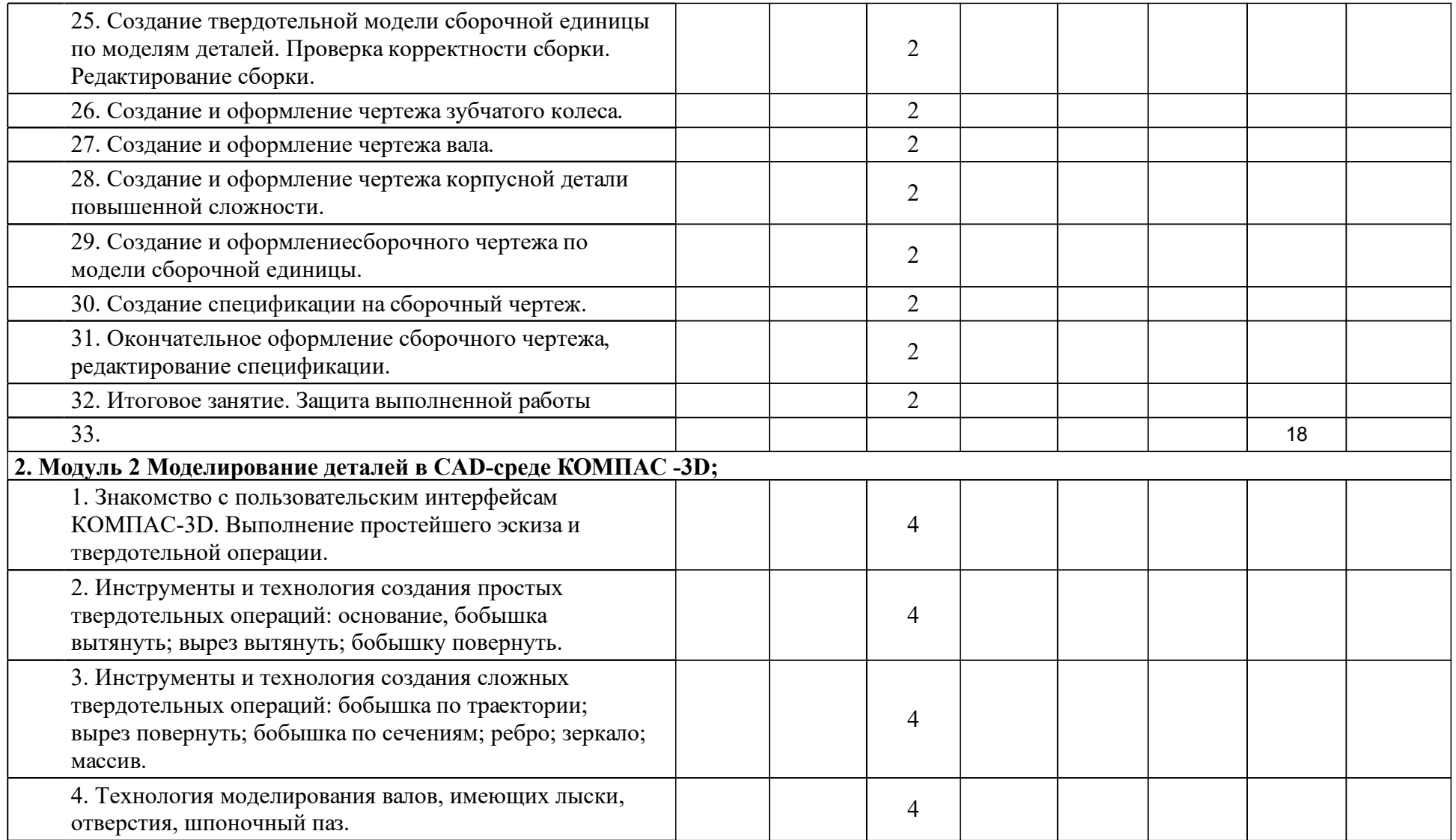

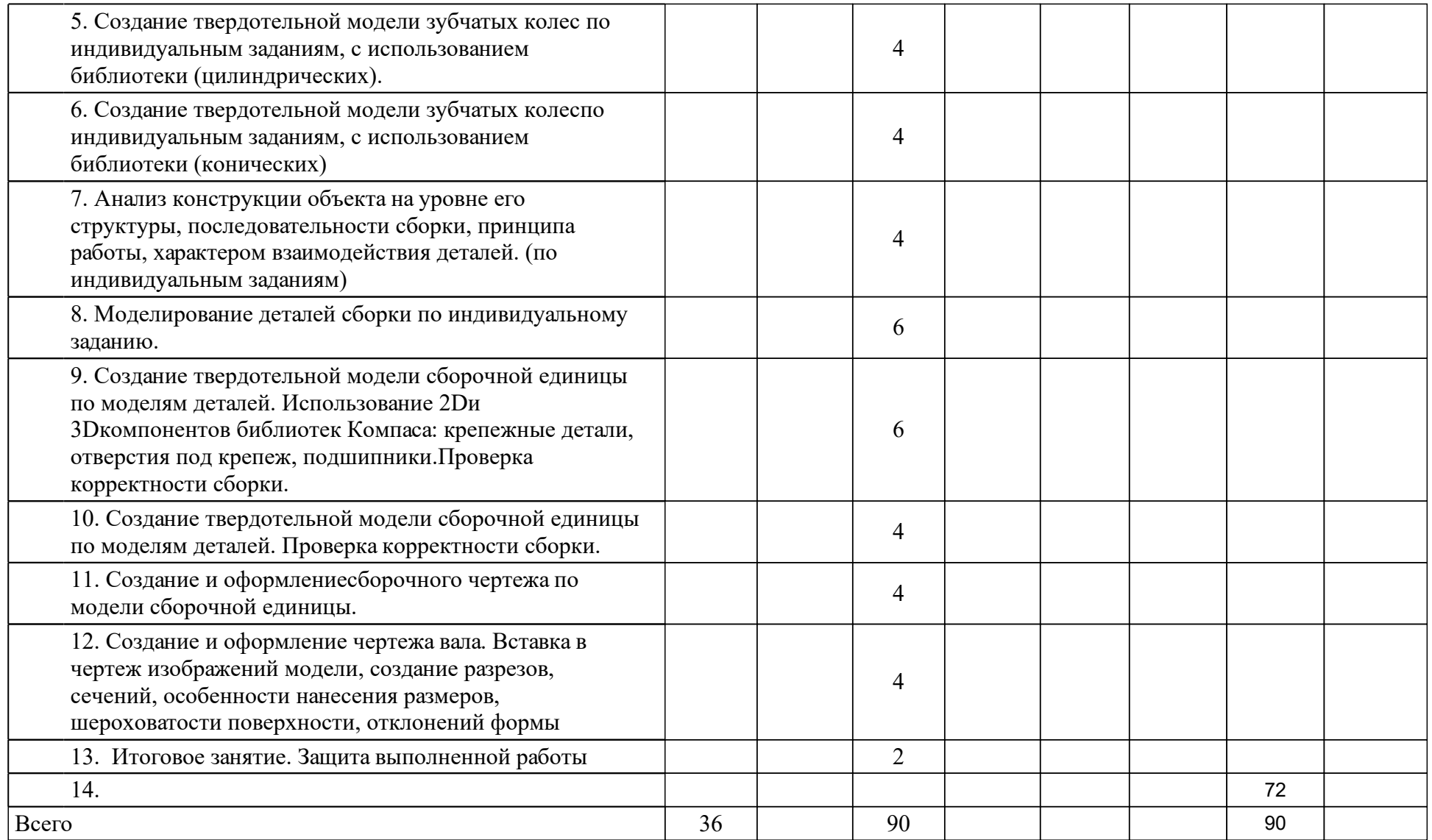

### **4 Учебно-методическое обеспечение дисциплины**

### **4.1 Печатные и электронные издания:**

- 1. Головина Л. Н., Кузнецова М. Н. Инженерная графика: учебное пособие для студентов вузов(Красноярск: ИПК СФУ).
- 2. Головина Л. Н. Инженерная и компьютерная графика CAD-сред. Solidworks: учеб.-метод. пособие [для студентов напр. 150100.62 «Материаловедение и технология материалов», 150700.62 «Машиностроение», 151000.62 «Технологические машины и оборудование», 151600.62 «Прикладная механика», 151900.62 «Конструкторско-технологическое обеспечение машиностроительных производств», 190600.62 «Эксплуатация транспортно-технологических машин и комплексов», 230100.62 «Информатика и вычислительная техника»](Красноярск: СФУ).
- 3. Орлов П. И., Учаев П. Н. Основы конструирования: Кн. 1: справ.-метод. пособие : в 2 кн.(М.: Машиностроение).
- 4. Орлов П. И., Учаев П. Н. Основы конструирования: Кн. 2: справ.-метод. пособие : в 2 кн.(М.: Машиностроение).
- 5. Анурьев В. И., Жесткова И. Н. Справочник конструкторамашиностроителя: Т. 2: в 3-х т.(Москва: Машиностроение).
- 6. Анурьев В. И., Жесткова И. Н. Справочник конструкторамашиностроителя: Т. 1: в 3-х т.(Москва: Машиностроение).
- 7. Единая система конструкторской документации. Правила выполнения чертежей различных изделий: [сборник](Москва: Изд-во стандартов).

### **4.2 Лицензионное и свободно распространяемое программное обеспечение, в том числе отечественного производства (программное обеспечение, на которое университет имеет лицензию, а также свободно распространяемое программное обеспечение):**

- 1. MicrosoftWindows8.1.
- 2. MS Office 2010.
- 3. SolidWorks 2009 Premium (MatraDatavision) смодулями SolidWorks Motion; SolidWorks Simulation.
- 4. КОМПАС-3Dверсия 14 АСКОН.

### **4.3 Интернет-ресурсы, включая профессиональные базы данных и информационные справочные системы:**

1. РОССТАНДАРТФедеральное агентство по техническому регулированию и метрологии: http://www.gost.ru/wps/portal/.

2.

### **5 Фонд оценочных средств**

Оценочные средства находятся в приложении к рабочим программам дисциплин.

### **6 Материально-техническая база, необходимая для осуществления образовательного процесса по дисциплине (модулю)**

Компьютерный класс на 17 рабочих мест.